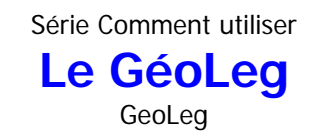

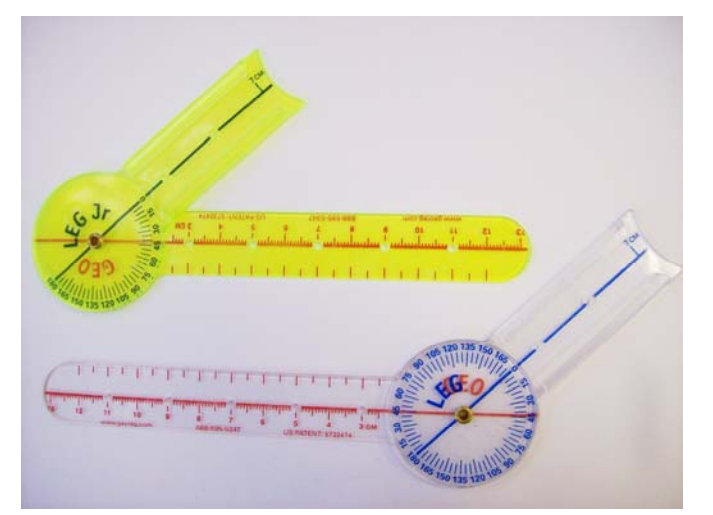

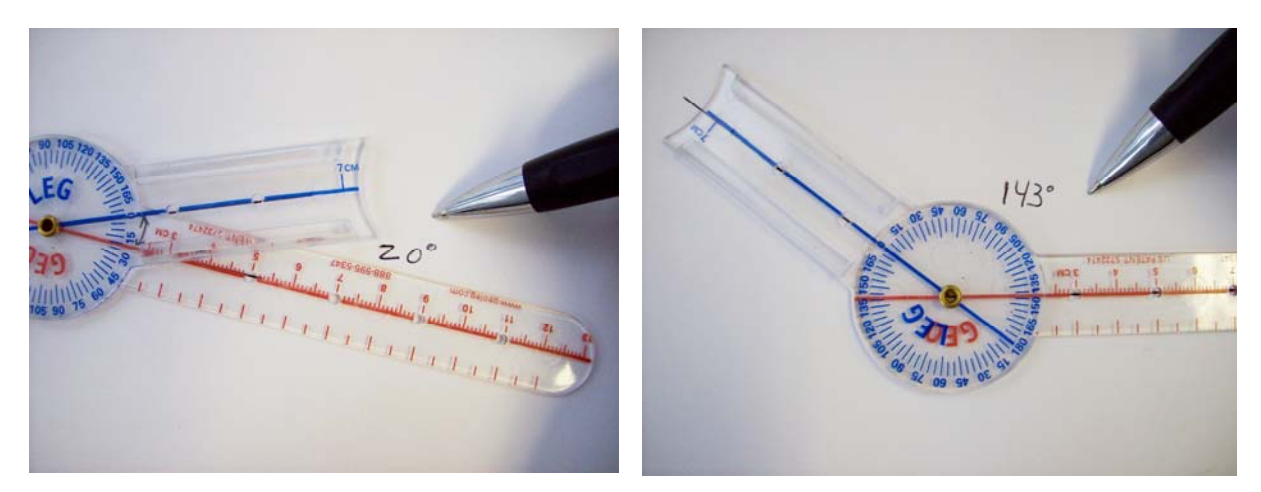

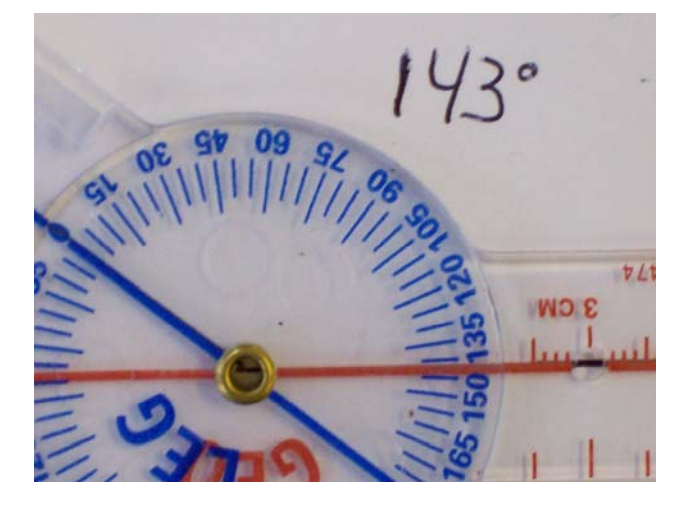

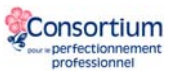

## **Description**

Le GéoLeg est un outil qui peut performer 4 fonctions. Il peut mesurer des angles, faire des cercles, mesurer des longueurs, et dessiner. Il est composé de deux bras qui peuvent faire une rotation de 360°. De plus, on peut attacher les GéoLegs ensemble afin de visualiser d'autres concepts. On peut, entre autre, construire des droites perpendiculaires très facilement. On peut visualiser la relation entre un angle au centre et l'angle sous-tendu par le même arc. On peut faire un hexagone régulier avec 6 GéoLegs.

Ceux-ci sont faits de plastique transparent, ce qui rend l'usage sur le rétroprojecteur possible.

Il est recommandé d'avoir 4 à 6 GéoLegs par élève.

## **Explorations possibles**

Classer les angles selon leur mesure.

Est-ce qu'un triangle peut avoir plus qu'un angle droit?

À l'aide de 3 GéoLegs, construire des triangles isocèles de grandeurs différentes et de formes différentes. Mesurer les angles intérieurs. Qu'observez-vous?

À l'aide de 3 GéoLegs, construire des triangles de plusieurs grandeurs différentes dont les 3 angles sont de 60° chacun. Mesurez la longueur des 3 côtés. Qu'observez-vous?

À l'aide de 3 GéoLegs, construire deux droites parallèles et une sécante. Observer la congruence des angles alternes-internes, alternes-externes, correspondants, opposés par le sommet. Si on change la position et/ou l'angle de la sécante, est-ce que la congruence continue d'exister?

À l'aide de 4 GéoLegs, construire quelques quadrilatères de grandeurs différentes dont les 4 côtés sont congrus. Quelle est la mesure des angles? Est-ce que ça marche toujours?

À l'aide de 5 GéoLegs, construire un pentagone. Comment savez-vous s'il est un pentagone régulier? Est-ce que ça marche toujours?

À l'aide de 6 GéoLegs, dessiner un hexagone inscrit dans un cercle.

Trouver une méthode (qui fonctionne toujours) pour faire la bissectrice d'un angle.

## **Lien Internet**

Les créateurs de cet outil ont aussi créé des activités/leçons pour mieux exploiter l'aspect visuel qu'apportent les GéoLegs. (anglais seulement) www.geoleg.com

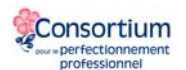